#### How Neural Networks See (Part 1)

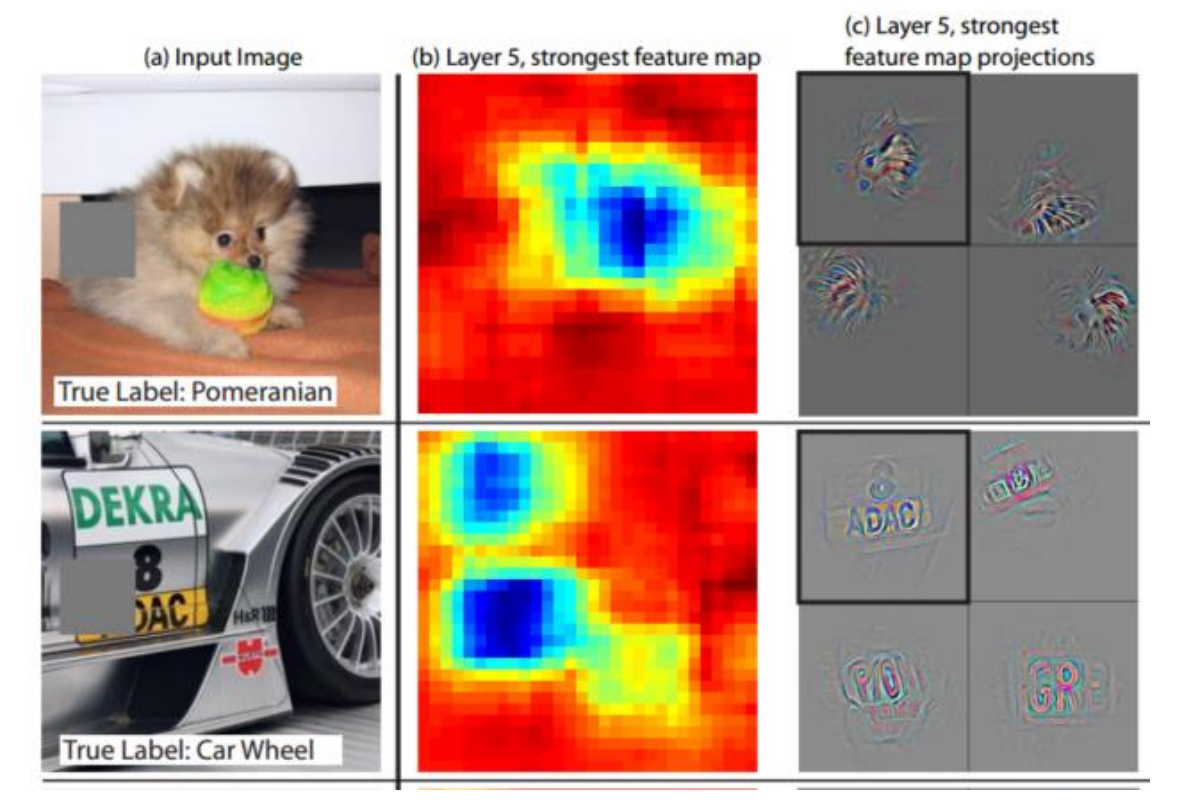

Matthew Zeiler and Rob Fergus, "Visualizing and Understanding Convolutional Networks" (ECCV 2014)

CSC411/2515: Machine Learning and Data Mining, Winter 2018

Michael Guerzhoy and Lisa<sub>1</sub>Zhang

# Two-Layer Neural Networks for Image Classification

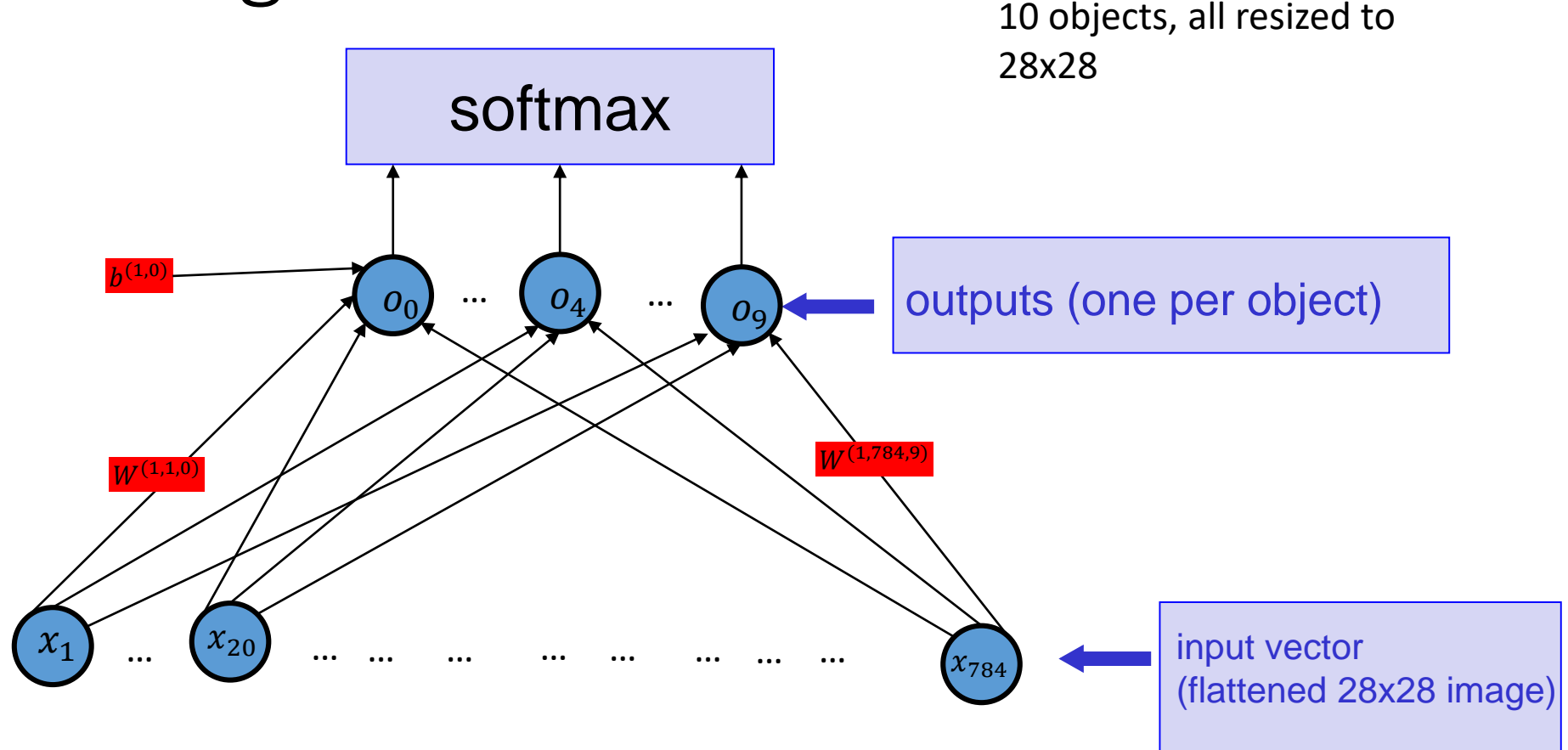

(a.k.a. Multinomial Logistic Regression)

# Reminder: Optimizing Neural Networks

- Use Backpropagation to compute the gradient of the cost function (e.g., the –log prob. of the answer) w.r.t. the W's and b's for the whole training set, or for a mini-batch of training examples
- Use gradient descent to find the W's and b's that minimize the cost function
- When classifying images, compute the output of the network for x=the input image and the W's and b's we found minimizing the cost function
- Find which output is the largest, or interpret the outputs of the Softmax as the probability estimates for the different objects

# What kind of W's would minimize the cost function?

• E.g., the task is the same as in Project 1: classify an image as one of the 6 actors

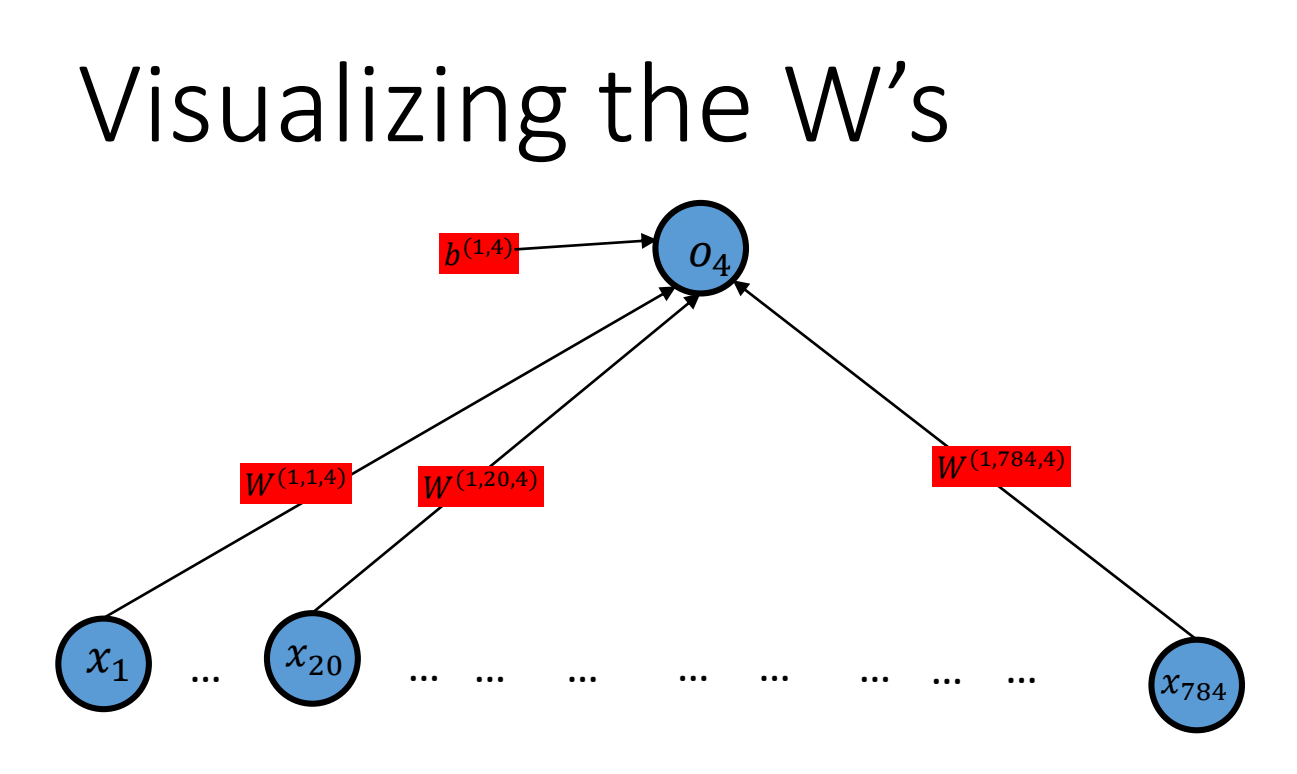

- For a given output unit, we have the strength of the connections from each of the inputs
- To understand what the network is doing, we can think of the  $W^{(1,i,4)}$ as an image

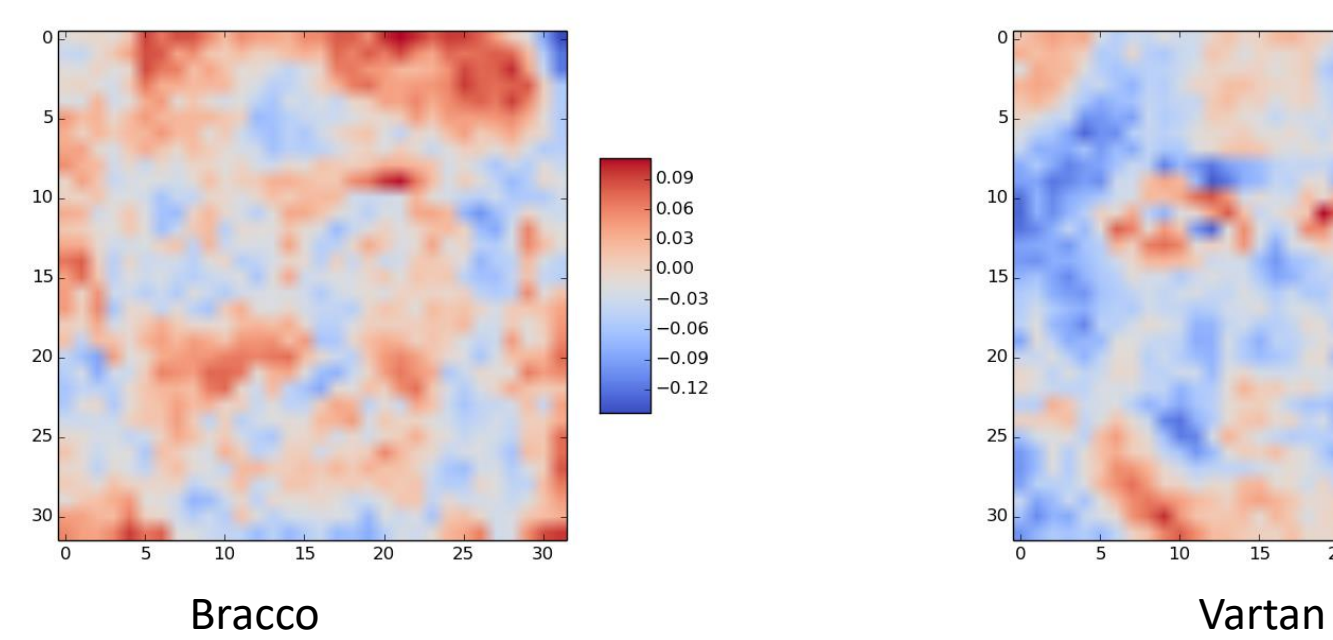

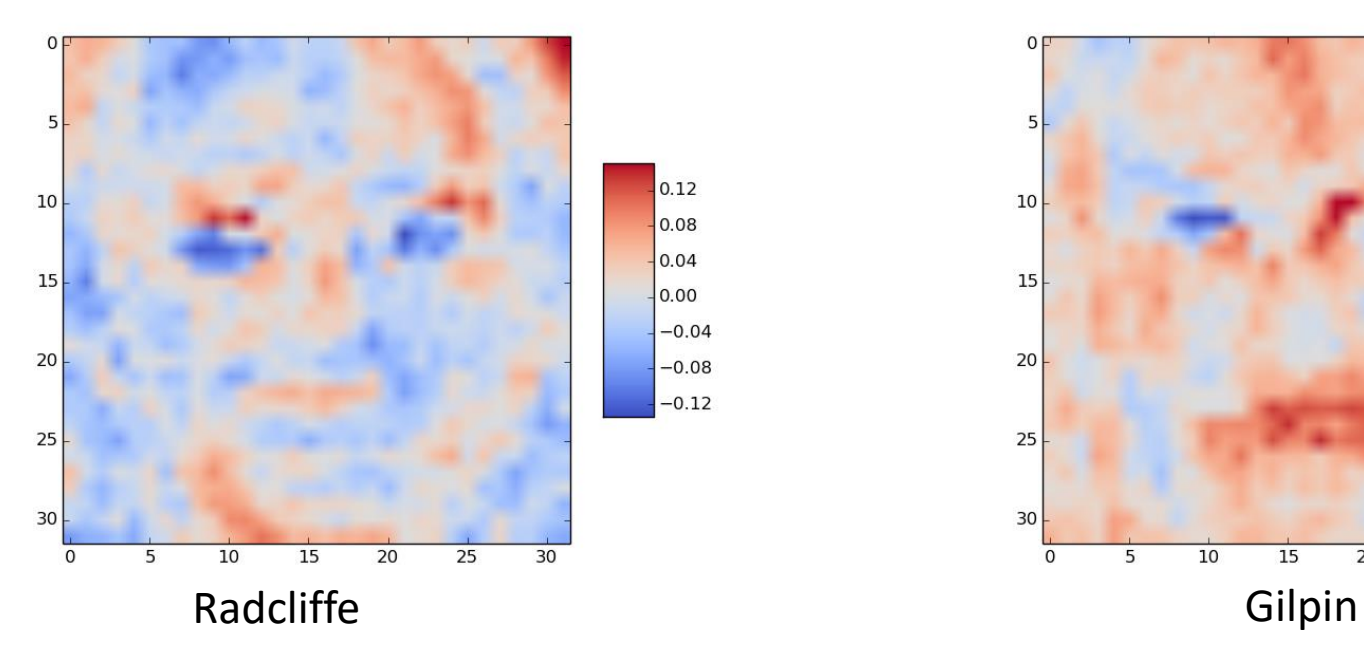

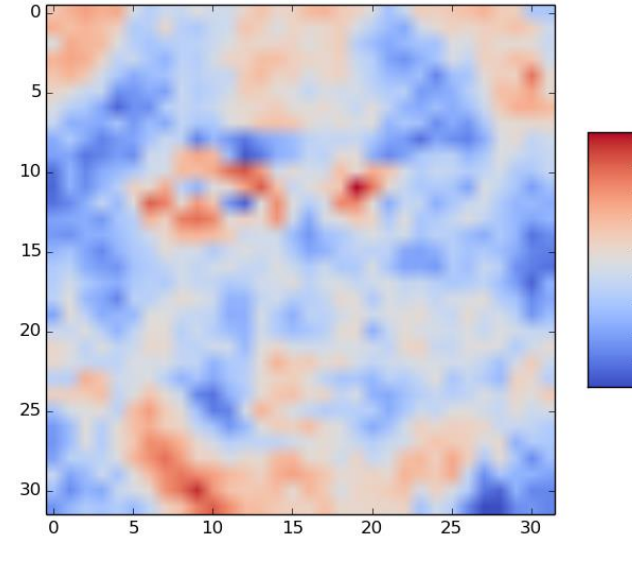

 $0.15$ 

 $0.12$ 

 $0.09$ 

0.06

0.03

 $0.00$ 

 $-0.03$ 

 $-0.06$ 

 $-0.09$ 

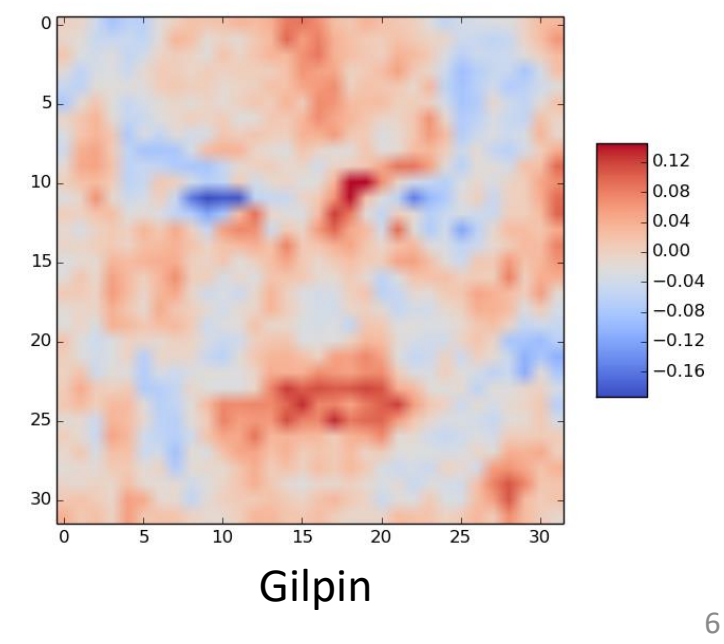

Multinomial Logistic Regression with Early Stopping, 40 examples each

# The Dot Product  $W^{(\mathsf{1},*,j)}\cdot x$

- Note that the input to the unit  $o_j$  is  $W^{(1,*,j)} \cdot x + b^{(1,j)}$
- For a vector  $x$  of a given magnitude,  $W^{(1,*,j)}$   $\cdot$   $x$  is as large as possible when  $x = \alpha W^{(1,*,j)}$ 
	- I.e., when x and  $W^{(1,*,j)}$  point in the same direction
	- The dot product  $u \cdot v$  is the length of the projection of  $u$ onto  $\nu$
	- That means that  $o_j$  is larger when x looks like  $W^{(1,*,j)}$ , viewed as images
		- (Note: it also means we should make sure all our input x's are of similar magnitudes)
		- Why?

# Aside: all the input x's should have the same magnitude

- If  $x^{(1)} = \alpha x^{(2)}$ , they are basically the same image, just with different contrast and maximum brightness
- The output of the neural network for  $x_1$  and  $x_2$ should be the same
- Solution: always *standartize* any input x before putting it in the dataset
	- See optimization slides

#### Neural Networks with Hidden Layers

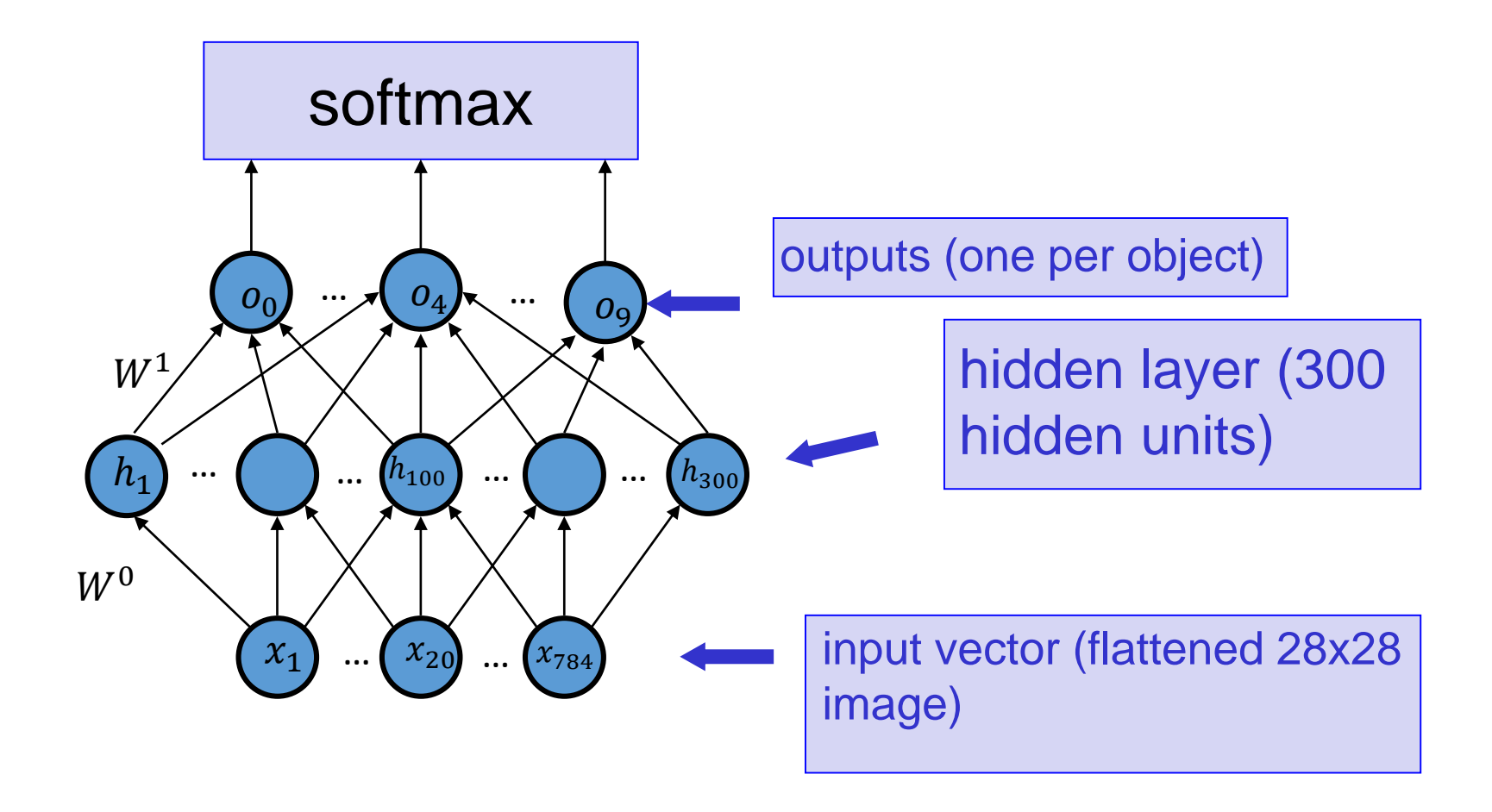

#### Understanding Hidden Layers

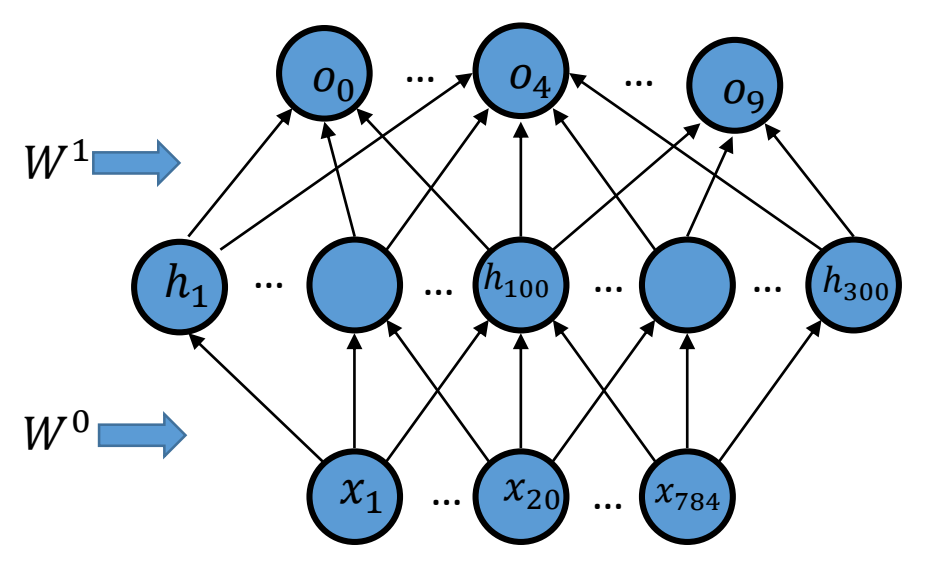

- Can visualize  $W^0$  like before
- But what does it mean for the input to e.g.  $h_5$  to be high?
	- Depends on how  $h_5$  is connected to the output layer!

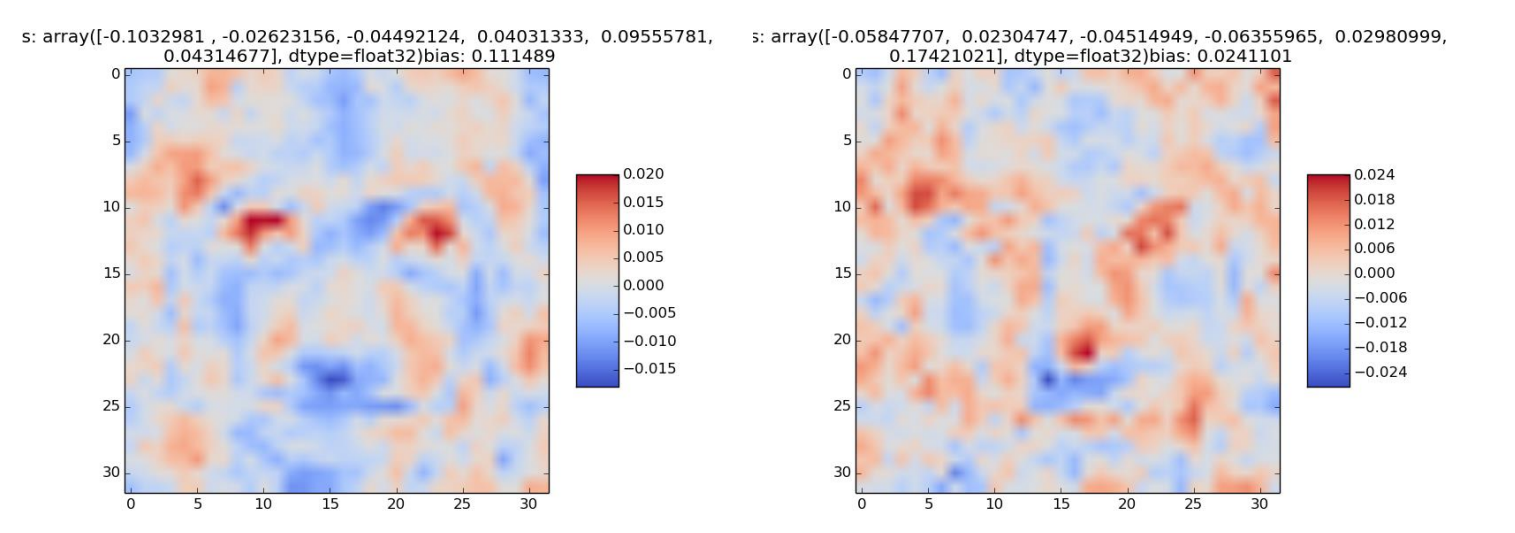

s: array([0.03922304, 0.05484759, 0.06025519, 0.02333124, -0.26381665, s: array([0.06559545, -0.14167207, 0.06504502, 0.01543506, -0.14153987, 0.05690645], dtype=float32)bias: 0.00307018 0.06434423], dtype=float32)bias: 0.0287023

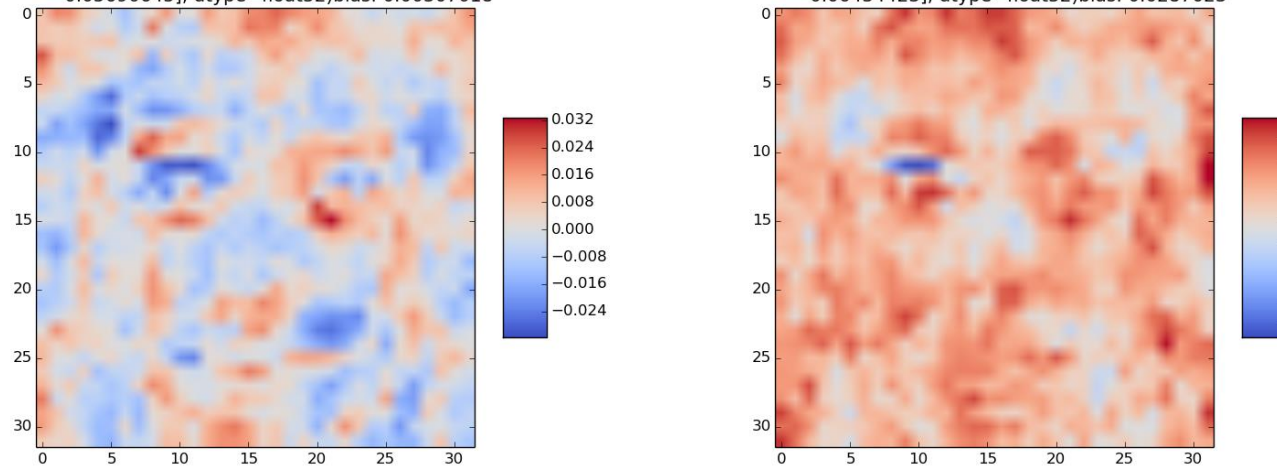

act = ['Angie Harmon', 'Peri Gilpin', 'Lorraine Bracco', 'Michael Vartan', 'Daniel Radcliffe', 'Gerard Butler']

0.016

0.008

0.000

 $-0.008$ 

 $-0.016$ 

 $-0.024$ 

 $-0.032$ 

 $-0.040$ 

veights: array([ 3.24537978e-02, 1.03307003e-02, 1.28493230e-06,<br>50160e-01, -6.38048747e-04, -3.06651782e-05], dtype=float32)bias: -0.05761

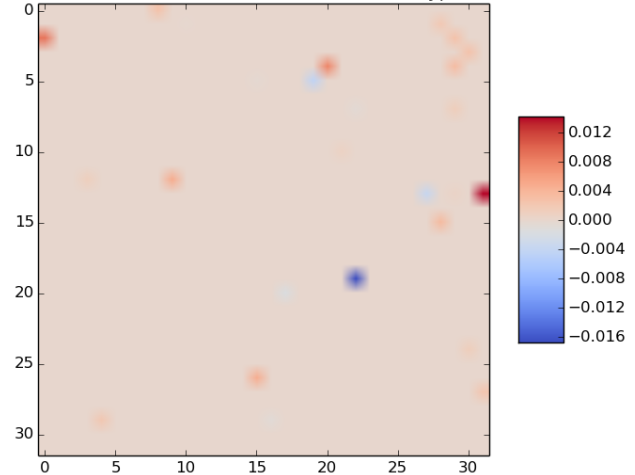

s: array([ 0.22145636, -0.6399256, 0.13758378, 0.03394366, -0.37346393,<br>0.11635391], dtype=float32)bias: 0.0822999

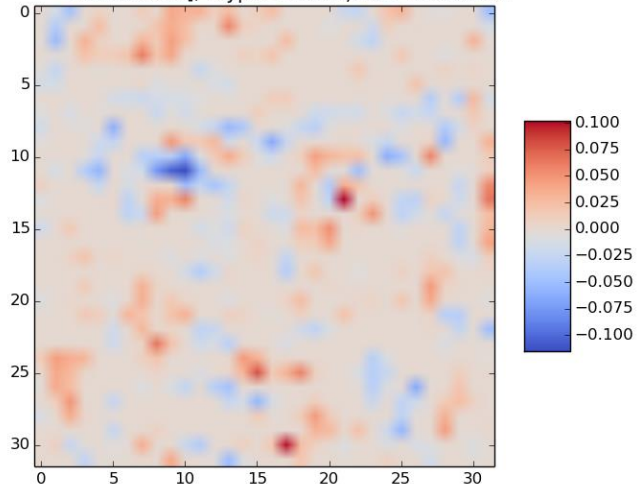

s: array([-0.29401857, -0.01724279, 0.00310232, 0.12068836, 0.0708182,<br>0.1641223 ], dtype=float32)bias: 0.069056

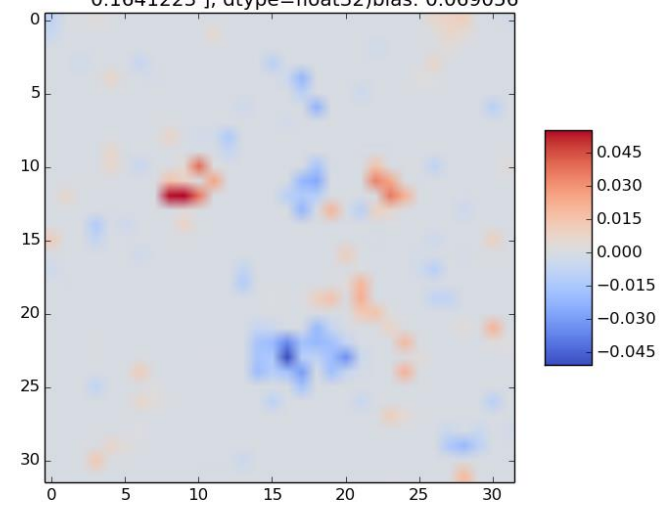

veights: array([ -1.94610730e-01, 3.78219485e-01, -6.13273799e-01,<br>555651e-04, 2.73087807e-02, -6.53727800e-02], dtype=float32)bias: 0.1243

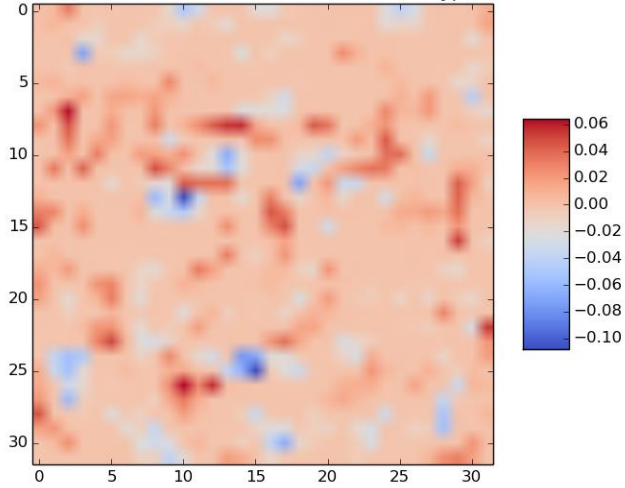

s: array([0.09187977, -0.01672127, -0.0360681, 0.02101913, -0.12962481, 0.02085598], dtype=float32)bias: 0.0037237

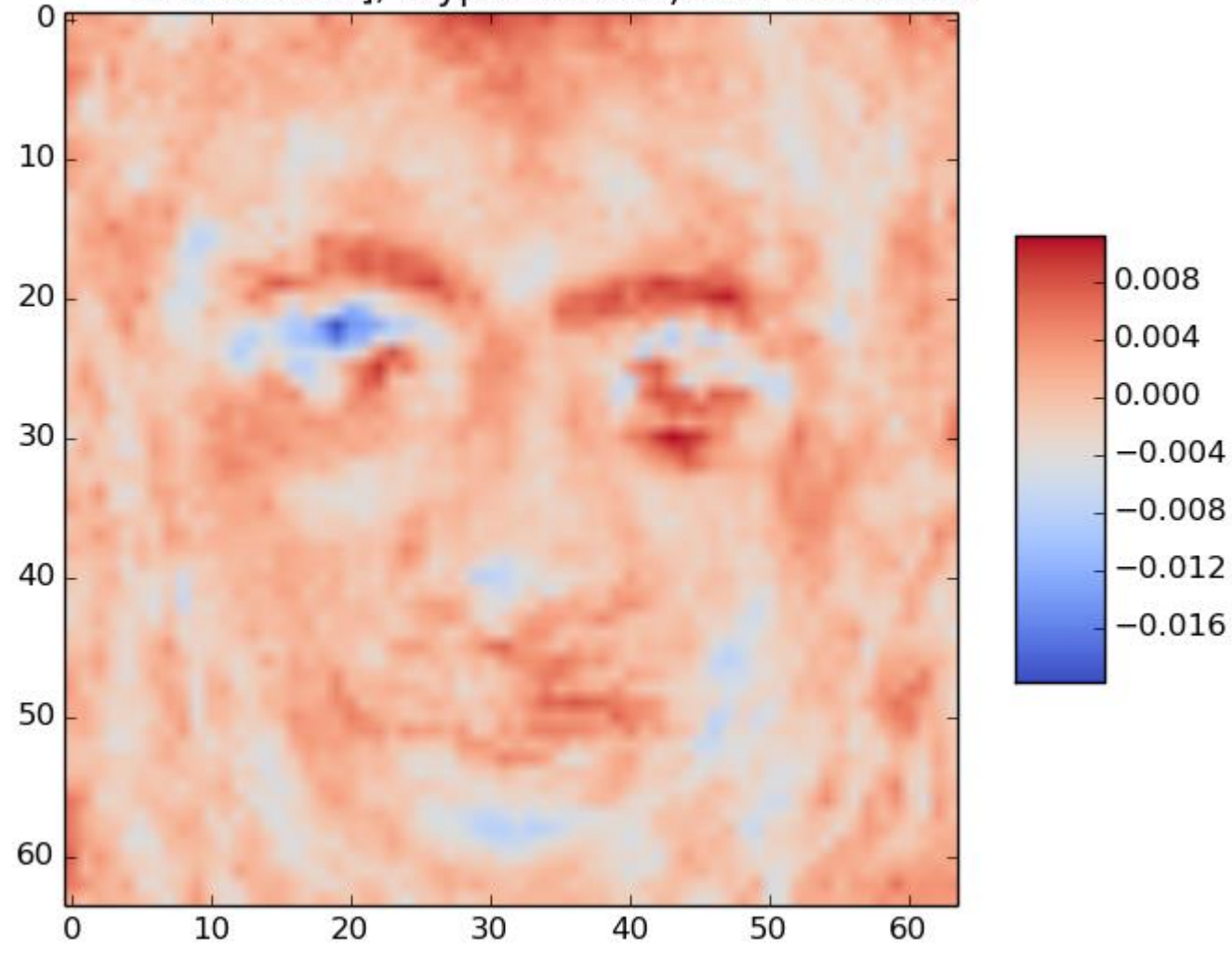

300 hidden units, 6 actors, 40 examples each, L2-penalized, 128x128 images

:s: array([0.031698, 0.14668576, 0.03825208, 0.01261172, -0.01688866, -0.02065944], dtype=float32)bias: -0.0516133

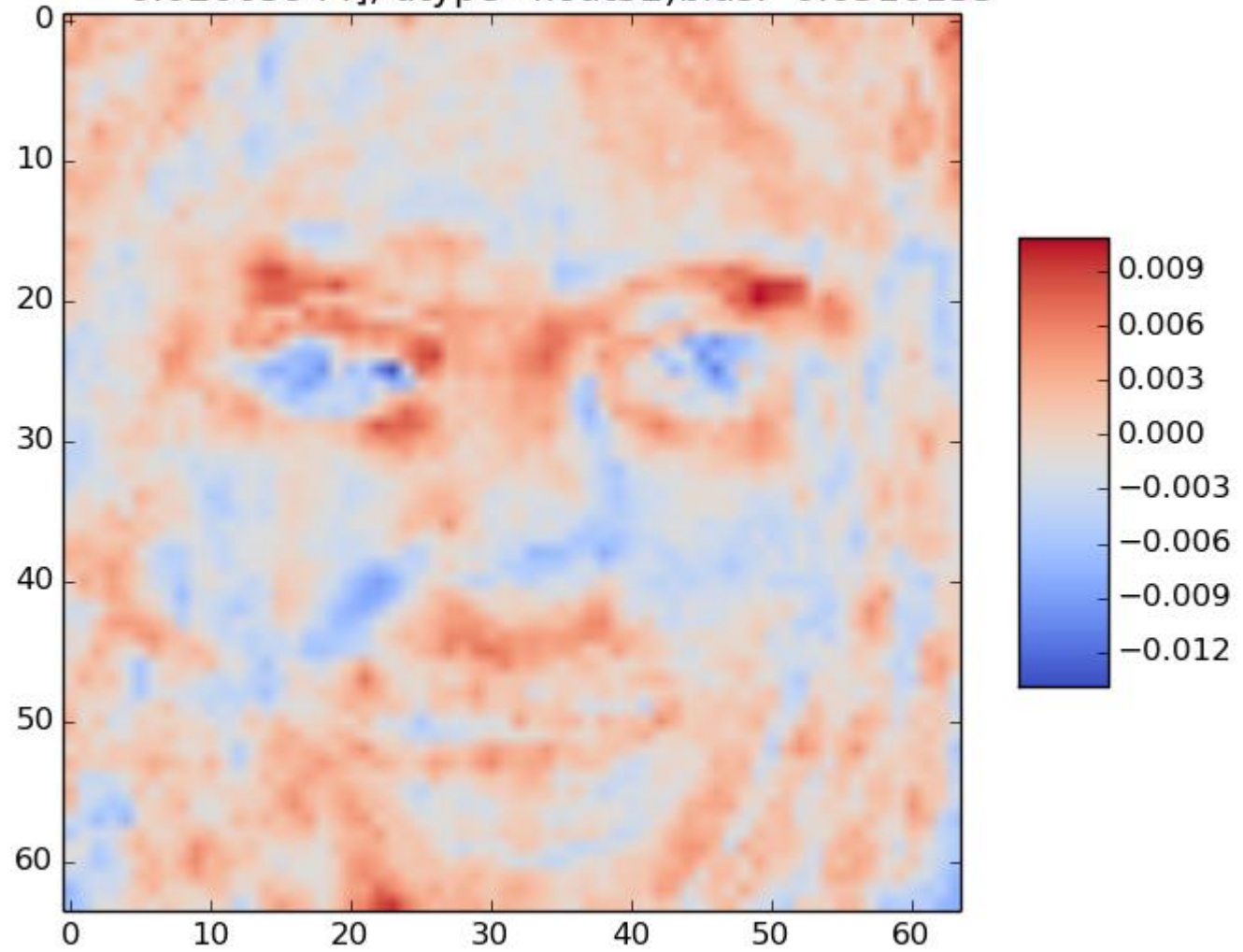

300 hidden units, 6 actors, 40 examples each, L2-penalized, 128x4128 images

s: array([-0.0660211, -0.02434859, -0.10672989, 0.00908299, 0.08226717, 0.02301903], dtype=float32)bias: 0.0126341

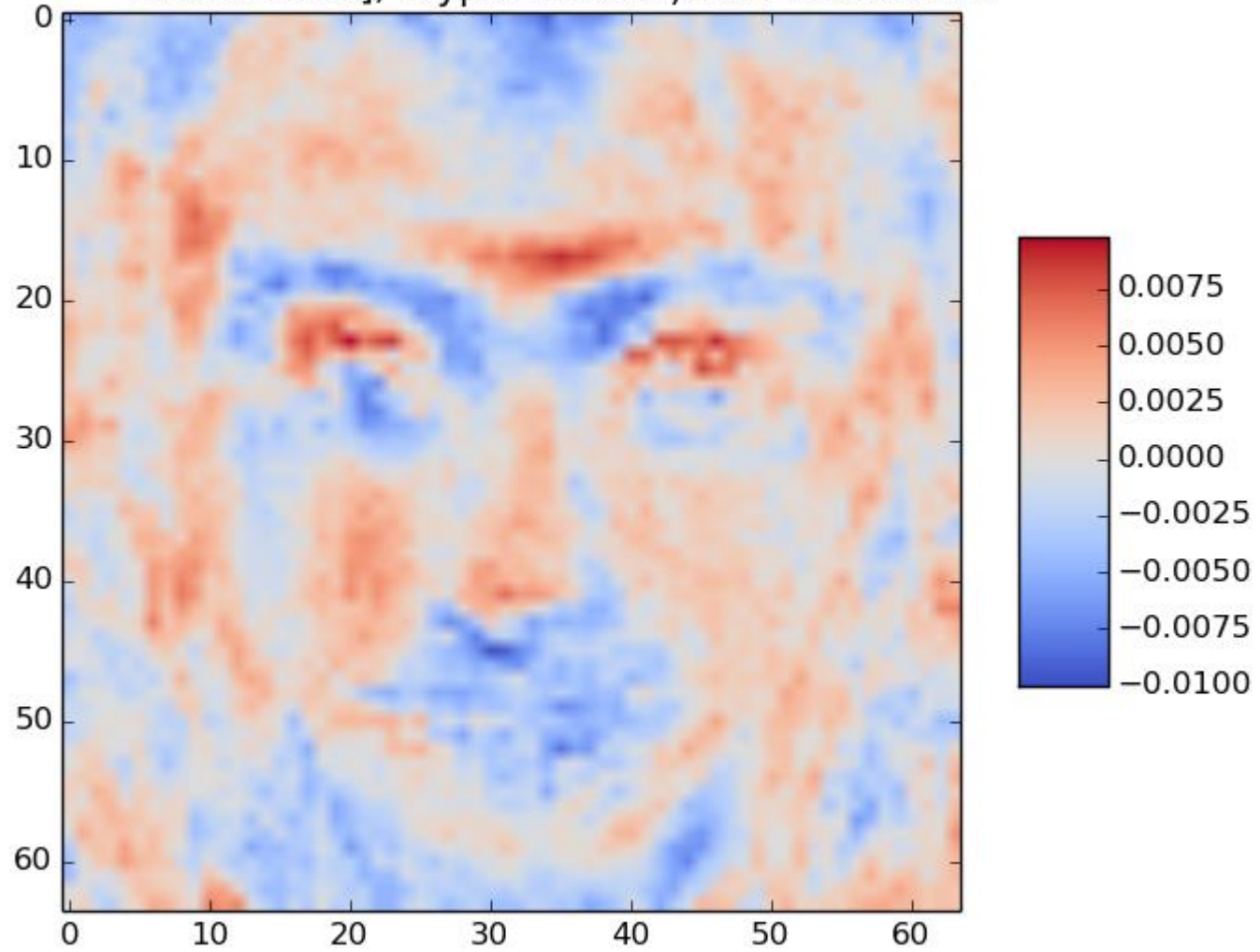

300 hidden units, 6 actors, 40 examples each, L2-penalized, 128x128 images

#### Hidden Layer Units as Features

- Once we train the neural network, the values units in the hidden layer should be useful for computing the output units.
- The weights  $W^0$  between the input layer and the hidden layer are such that the hidden units are useful
- Think of the hidden units as "features" of the data summaries of the data that are useful for computing the outputs
- In networks with no hidden layer, we simply compute as many features as there are outputs
	- So the "features" should look like the inputs that we are looking for
- (Recall the XOR example: we computed the feature "x1>.5" and the feature "x2>.5" using hidden units)

#### Overfitting with a hidden layer

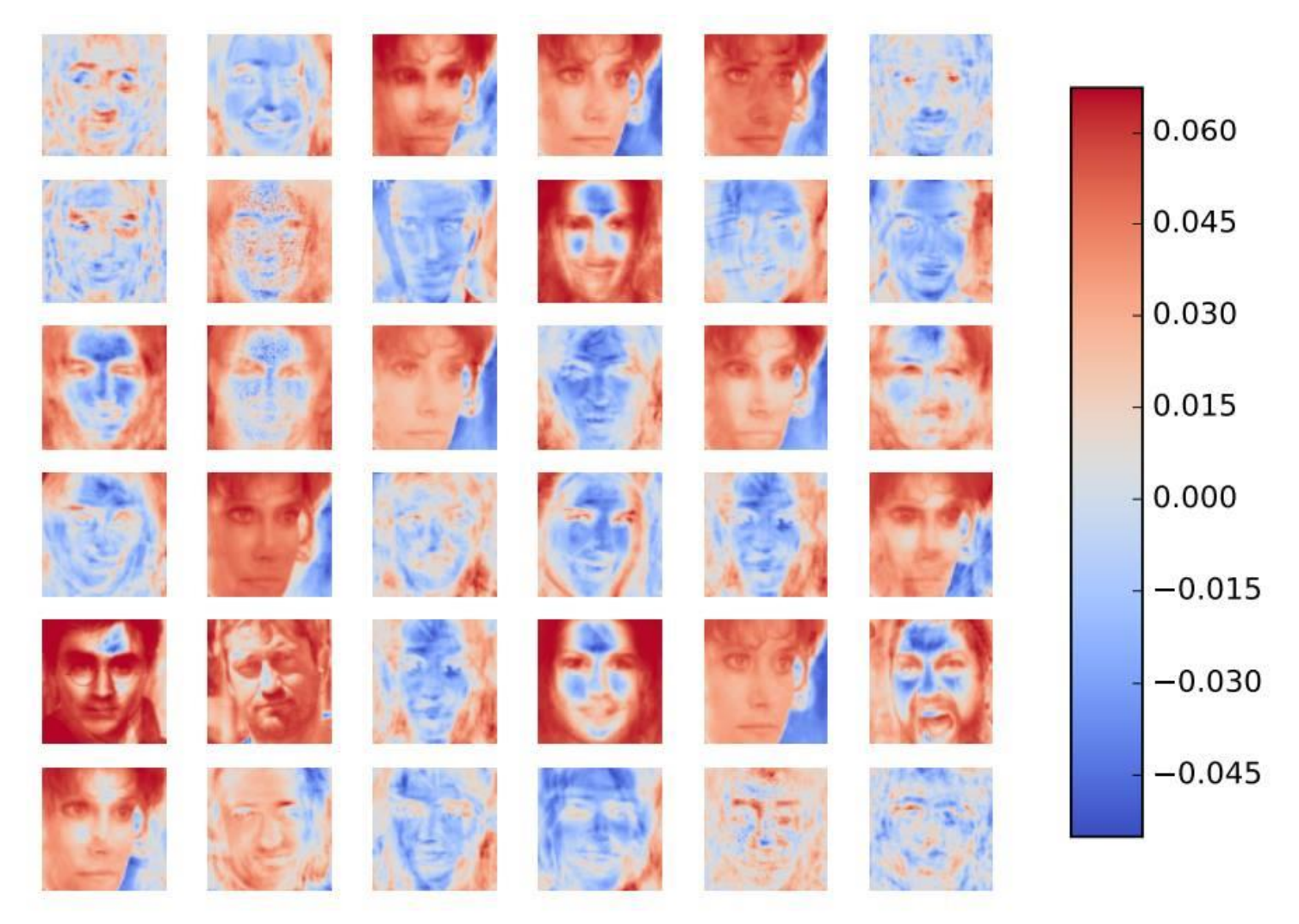

300 units + heavy-duty optimization  $17$